# **I) Grandeurs proportionnelles**

#### 1) définition :

**Deux grandeurs sont proportionnelles, si les valeurs de l'une s'obtiennent en multipliant les valeurs de l'autre par un même nombre appelé coefficient de proportionnalité.**

2) exemples : proportionnel / non proportionnel

- le nombre de beignets et la masse totale - les recettes de cuisine
- la taille et l'âge
- la 4ème baguette gratuite
- la distance réelle et la distance sur une carte

# 3) tableau de proportionnalité

**Pour déterminer si deux grandeurs représentées dans un tableau sont proportionnelles, on peut comparer les quotients des valeurs données.**

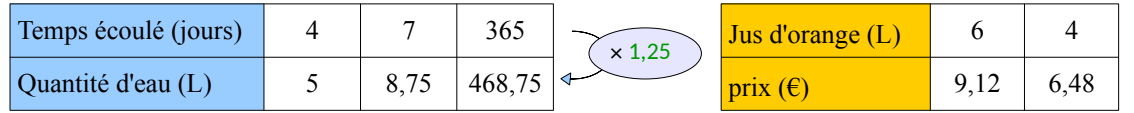

1<sup>er</sup> tableau : On calcul les quotients

$$
\frac{5}{4} = 1,25; \quad \frac{8,75}{7} = 1,25; \quad \frac{456,25}{365} = 1,25
$$

Tous les quotients sont égaux, la quantité d'eau est proportionnelle au temps écoulé.

 **1,25** est un coefficient de proportionnalité.

$$
\frac{2\text{ème tableau:}}{6} = 1,52; \quad \frac{6,48}{4} = 1,62
$$

On calcul les quotients

Les quotients ne sont pas égaux,

le prix n'est pas proportionnel à la quantité de jus d'orange achetée. Il n'y a pas de coefficient de proportionnalité.

# **II) Compléter un tableau de proportionnalité**

Pour compléter un tableau de proportionnalité, on peut utiliser plusieurs méthodes :

1) avec le coefficient de proportionnalité

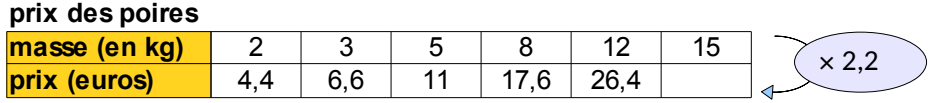

## 2) en multipliant (ou en divisant) les données d'une autre colonne

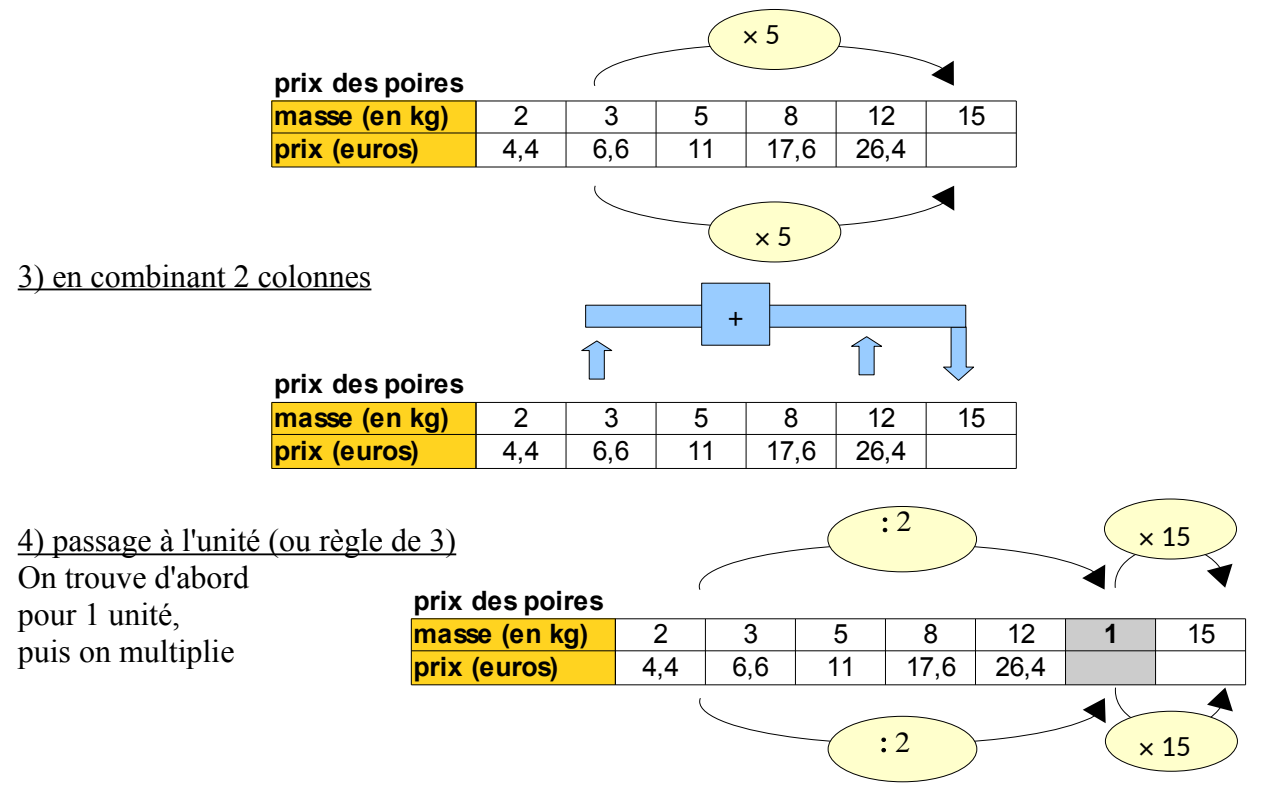

5) égalité des produit en croix  $12 \times p = 26.4 \times 15$  $p = (26.4 \times 15) : 12 = 33$ 

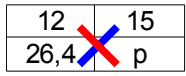

# **IV) Echelles**

#### 1) définition :

**Sur un plan à l'échelle, les distances sur le plan sont proportionnelles aux distances réelles. L'échelle est le coefficient de proportionnalité. Elle est le rapport** 

**distance sur le plan distance dans la réalité** *avec des distances indiquées dans la même unité.*

2) exemple :

Le rectangle ci-contre est un représentation à l'échelle 1/100 de la salle de classe. Les deux portes ont été représentées.

#### **L'échelle 1/100** signifie que :

- **1 cm** sur le dessin correspond à **100 cm** dans la réalité *→ quel l'on peut convertir en 1 m*

- 1 mm sur le dessin correspond à 1**00 mm** dans la réalité *→ quel l'on peut convertir en 1 dm* 

le dessin est … **fois plus petit que la réalité**.

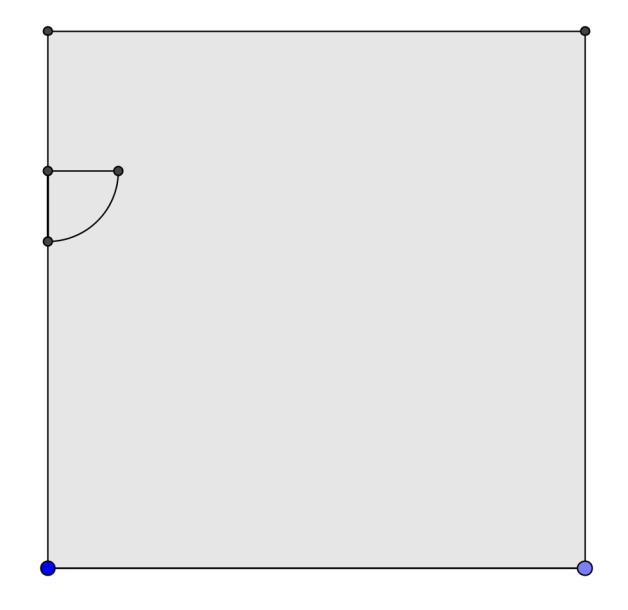

#### **V) Pourcentages**

## 1) exemple

Dire qu'un yaourt contient 15% de fruits, signifie que la masse de fruits est proportionnelle à la masse du yaourt et que dans 100g de yaourt, il y a 15 grammes de fruits.

#### 2) Calculs avec des pourcentages

**Pour calculer avec des pourcentages, on peut toujours utiliser un tableau de proportionnalité dans lequel figure le nombre 100.** *Attention pas de ligne pourcentage !*

Retour à l'exemple : Le yaourt fait 125 g. Quelle est la quantité de fruits ?

*On peut utiliser un tableau de proportionnalité.*

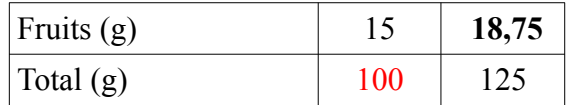

Le yaourt contient **18,75** g de fruits.